## Expand Your Work Area in Google Slides

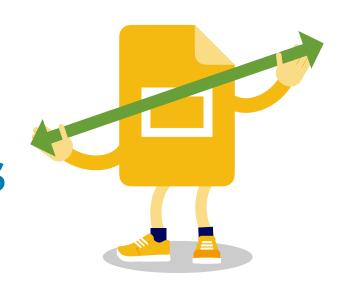

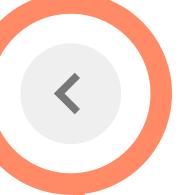

Click the arrow to hide the filmstrip.

Double-click the line to hide speaker notes.

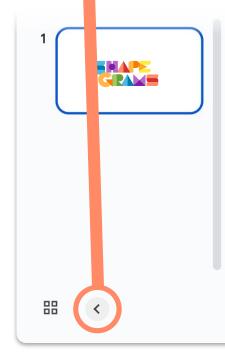

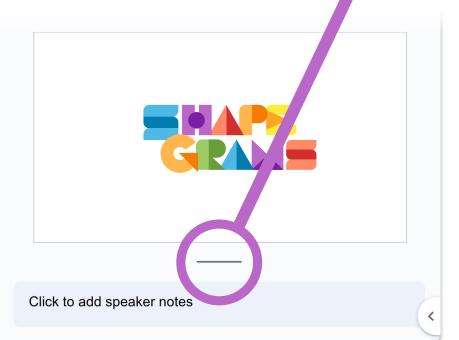